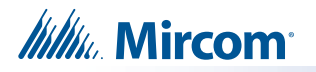

# **Instructions d'utilisation de l'unité de contrôle autonome**

**Manuel d'installation:** les instructions détaillant l'utilisation et le fonctionnement de l'unité de contrôle automatique (UCA) peuvent être trouvées dans le Manuel d'installation et d'utilisation FleX-Net™ LT-894.

### **Spécification**

Le système de notification de masse FleX-Net™ (SNM-FX) interagit avec l'usager par l'utilisation de l'UCA. Cette dernière est en mesure de suivre les événements du SNM-FX et de diffuser des annonces et des messages digitaux préenregistrés dans l'ensemble d'un bâtiment. Elle contient un module additionneur de commutation servant à diffuser les messages digitaux préenregistrés. De plus, chaque unité contient un module de téléavertissement servant à diffuser des annonces ainsi qu'un afficheur servant à suivre les événements du SNM-FX.

### **Priorité de diffusion**

Diffuser une annonce ou des messages digitaux avec une UCA outrepasse la diffusion en cours faite par une console d'exploitation locale FleX-Net™ (CEL-FX).La liste suivante donne la priorité de diffusion, de la plus grande à la plus petite.

- 1. Annonce provenant de l'UCA par microphone de téléavertissement;
- 2. Messages digitaux de grande priorité provenant de l'UCA (la priorité des messages digitaux est définie au niveau du logiciel);
- 3. Messages digitaux de priorité moindre provenant de l'UCA (la priorité des messages digitaux est définie au niveau du logiciel);
- 4. Annonce provenant de la CEL-FX par microphone de téléavertissement;
- 5. Messages digitaux de grande priorité provenant de la CEL-FX (la priorité des messages digitaux est définie au niveau du logiciel);
- 6. Messages digitaux de priorité moindre provenant de la CEL-FX (la priorité des messages digitaux est définie au niveau du logiciel).

#### **Fonctionnement**

Pour diffuser un message digital préenregistré, sélectionner "appuyer sur un bouton" dans le sélecteur affichant le message approprié. Les boutons devraient être étiquettés afin d'indiquer le message qu'ils diffuseront. Le message sera diffusé et répété jusqu'à ce que le système soit réinitialisé ou qu'une opération de priorité plus grande soit diffusé.

Pour diffuser une annonce, retirer le microphone de téléavertissement de son récepteur et appuyer sur la touche du microphone pour activer les amplificateurs. Parler dans le microphone pour diffuser l'annonce. Le DEL "téléavertissement prêt" sera allumé afin d'indiquer que l'appareil est utilisé. Le microphone de téléavertissement de l'UCA possède la plus grande priorité et outrepassera toute autre opération lorsqu'il sera activé.

Le "problème commun" s'allume lorsqu'un problème survient sur le réseau. S'il est allumé lorsque la prétonalité peut être entendue, attendre jusqu'à ce que la lumière s'éteigne avant de parler. Les DELs indiquant un probème avec le microphone ou l'amplificateur sont allumés lorsqu'il y a un problème avec les amplificateurs ou le microphone respectivement. Le DEL indiquant l'activation du CA est allumé lors du fonctionnement normal. Le bouton de test de la lampe peut être enfoncé pour activer tous les indicateurs DEL.

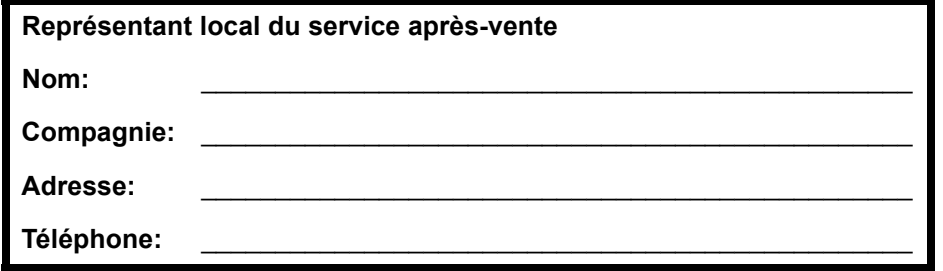

25 Interchange Way, Vaughan, ON L4K 5W3 Tél: (905) 660-4655, Fax: (905) 660-4113

## **CETTE FEUILLE DEVRAIT ÊTRE ENCADRÉE ET PLACÉE PRÈS DE L'UCA**